АНПОО «Кооперативный техникум Тамбовского облпотребсоюза»

# **ПРОГРАММА ПРОФЕССИОНАЛЬНОГО МОДУЛЯ**

# **ПМ.03. Выполнение работ по профессии 16199 Оператор электронно-вычислительных и вычислительных машин**

# **для специальности: 09.02.04 Информационные системы (по отраслям)**

Рассмотрено и одобрено на заседании цикловой комиссии математических, общих естественно-научных дисциплин и физической культуры

Протокол № 1 от «31» августа 2017 г.

Председатель цикловой комиссии Дереце Л.А. Зайцева

Рассмотрено и одобрено на заседании цикловой комиссии математических, общих естественно-научных дисциплин и физической культуры

Протокол № 1 от «31» августа 2018 г.<br>Председатель цикловой комиссии *Вее* Л.А. Зайцева

Рассмотрено и одобрено на заседании цикловой комиссии математических, общих естественно-научных дисциплин и физической культуры

Протокол № 1 от «31» августа 2019 г. Председатель цикловой комиссии ДАИУЛ.А. Зайцева

Рассмотрено и одобрено на заседании цикловой комиссии математических, общих естественно-научных дисциплин и физической культуры Протокол № 1 от «31» августа 2020 г

Председатель цикловой комиссии ОВ СУЛ.А. Зайцева

Рассмотрено и одобрено на заседании цикловой комиссии математических, общих естественно-научных дисциплин и физической культуры

Протокол № 1 от «31» августа 2021 г.

Председатель цикловой комиссии П.А. Зайцева

«УТВЕРЖДАЮ» Заместитель директора по учебно-воспитательной работе Leaf И.В. Алдашкина <u>у Хумина 2017 г.</u>

«УТВЕРЖДАЮ» Заместитель директора по учебно-воспитательной работе *<u>Legla VI.B.</u>* Алдашкина <u>М</u>» августа 2018 г.

«УТВЕРЖДАЮ» Заместитель директора по учебно-воспитательной работе И.В. Алдашкина « 31 » августа 2019 г.

«УТВЕРЖДАЮ» Заместитель директора по учебно-воспитательной работе И.В. Алдашкина « 31 » августа 2020 г.

«УТВЕРЖДАЮ» Заместитель директора по учебно-воспитательной работе И.В. Алдашкина « 31 » августа 2021 г.

Программа профессионального модуля ПМ.03. Выполнение работ по профессии 16199 Оператор электронно-вычислительных и вычислительных машин разработана на основе вариативной части Федерального государственного образовательного стандарта (далее - ФГОС) по профессии среднего профессионального образования (далее СПО) по специальности 09.02.04 Информационные системы (по отраслям).

Тамбовского «Кооперативный техникум АНПОО Организация-разработчик: облпотребсоюза»

Разработчик: Федотова Анна Юрьевна, преподаватель математики, информатики и Тамбовского «Кооперативный технологий АНПОО техникум информационных облпотребсоюза».

Рецензенты:

- Михайлов М.А. ведущий специалист отдела автоматизированных систем 1. управления АО «АРТИ-Резинопласт.
- 2. Кутакова Е.В. преподаватель информатики и информационных технологий кооперативного техникума Тамбовского облпотребсоюза

 $\overline{2}$ 

 $\overline{2}$ 

# **РЕЦЕНЗИЯ**

# на программу профессионального модуля ПМ.03. Выполнение работ по профессии 16199 Оператор электронновычислительных и вычислительных машин преподавателя АНПОО Кооперативный техникум Тамбовского облиотребсоюза Федотовой Анны Юрьевны.

профессионального модуля ПМ.03. Выполнение работ по профессии 16199 Оператор электронно-вычислительных и вычислительных машин Программа Федерального государственного основе вариативной части разработана на образовательного стандарта (ФГОС) по специальности среднего профессионального образования (СПО) 09.02.04 Информационные системы (по отраслям).

материал, позволяющий научиться учебный содержится подготавливать к работе и настраивать аппаратное обеспечение, периферийные программе устройства, операционную систему персонального компьютера и мультимедийное оборудование; выполнять ввод цифровой и аналоговой информации в персональный компьютер с различных носителей; конвертировать файлы с цифровой информацией в различные форматы; обрабатывать аудио и визуальный контент средствами воспроизводить видео-редакторов; создавать И графических и звуковых, видеоролики, презентации, слайд-шоу, медиафайлы и другую итоговую продукцию из исходных аудио, визуальных и мультимедийных компонентов средствами оборудования; работать персонального компьютера и мультимедийного современной вычислительной техникой и программными средствами и применять знания в практической деятельности.

Большое внимание уделяется формированию и развитию у обучающихся области использования знаний и практических навыков  $\mathbf{B}$ теоретических информационных технологий.

В программе достаточно полно представлены все темы курса, продумана система практических работ, формы и методы самостоятельной работы, виды деятельности в период учебной и производственных практик, указана основная литература.

В целом программа модуля, разработанная преподавателем Федотовой А.Ю., может быть использована в практической работе.

#### Рецензент:

к.т.н., старший преподаватель кафедры «Информационные системы» и защита информации» института автоматики и информационных технологи ФГБОУ ВО «ТГТУ»

aus

С.В. Данилкин

#### **РЕЦЕНЗИЯ**

## на программу профессионального модуля ПМ.03. Выполнение работ по профессии 16199 Оператор электронно-вычислительных и вычислительных машин преподавателя АНПОО «Кооперативный техникум Тамбовского облпотребсоюза»

Федотовой Анны Юрьевной.

Программа профессионального модуля ПМ.03. Выполнение работ по профессии 16199 Оператор электронно-вычислительных и вычислительных разработана машин на основе вариативной части Федерального государственного образовательного стандарта (ФГОС) по специальности среднего профессионального образования (СПО) 09.02.04 Информационные системы (по отраслям).

Программа модуля направлена на формирование профессиональных компетенций: обрабатывать статический информационный контент; обрабатывать динамический информационный контент; осуществлять подготовку оборудования к работе; настраивать и работать с отраслевым оборудованием обработки информационного контента; контролировать работу компьютерных, периферийных устройств и телекоммуникационных систем, обеспечивать их правильную эксплуатацию.

Большое внимание уделяется формированию и развитию у обучающихся теоретических знаний и практических навыков в области использования информационных технологий.

В программе достаточно полно представлены все темы курса, продумана система практических работ, формы и методы самостоятельной работы, виды деятельности в период учебной и производственных практик, указана основная литература.

Большое внимание  $\, {\bf B}$ содержании программы уделяется И необходимости быстрого и качественного анализа экономической информации. Весь учебный материал, содержащийся в программе, направлен не только на то, чтобы будущий специалист легко ориентировался во всем многообразии и обилии современных информационных технологий, но в то же время умел результативно использовать компьютерную технику в своей работе.

#### **РЕЦЕНЗЕНТ**

Ведущий специалист отдела автоматизированны систем управления AO «APTI Резинопласт»  $9L5$ 

40 MHH 6

cles

/Михайлов М. А./

 $\overline{\mathcal{A}}$ 

#### **РЕЦЕНЗИЯ**

### на рабочую программу профессионального модуля ПМ.03. Выполнение работ по профессии 16199 Оператор электронно-Рассмотрено и одобрено на заседании цикловой и одобрено на заседании цикловой и одной на заседании цикловой и<br>В сервено на заседании цикловой и одной на заседании цикловой и одной на заседании и действия и действия и на «УТВЕРЖДАЮ»

преподавателя АНПОО «Кооператив  $\alpha$ блиотребсоюза» Фелотовой А.Ю. Протокол № 1 от «31» августа 2017 г. и тамоовского

—<br>Препатар электронно-вычислительных и вычислительных машин явля  $k = k \cdot k$  $u$ стою освоения основно Эксплуатация электронно-вычислительных рофессиональной образовательной программы в соответствии с ФГО(  $\lambda$ oguestingens  $\mu$  $n_{\rm s}$  осятельности $n_{\rm t}$ вычислительных машин  $P$  $\mathcal{L}$   $\mathcal{L}$ 

программа преоусматривает освоение асти подготовки к работе и настраиванию аппаратного обеспеч протокол № 1 от <sup>31</sup> от <sup>31</sup> от <sup>31</sup> гриферииных устроиств, операционных си  $\iota$ ыноп оеятельност  $\ldots$  $m$ изгоного компьюте Рассмотрено и одобрено на заседании цикловой нформиции в персональный компьютер с разл айлов с цифровой информацией в различные форматы; обрабатывания аус  $m_1, n_2, n_3, n_4, n_5, n_6, n_7, n_8, n_9, n_1, n_2, n_3, n_4, n_5, n_6, n_7, n_8, n_9, n_1, n_2, n_3, n_4, n_5, n_6, n_7, n_8, n_9, n_1, n_2, n_3, n_4, n_5, n_6, n_7, n_7, n_8, n_9, n_9, n_1, n_1, n_2, n_3, n_4, n_5, n_6, n_7, n_7, n_8, n_9, n_9, n_9, n_1, n_1, n_2, n_3,$  $s$ ушюного контентов средствами звуковой  $\cdots$  $\alpha$ , конвертиров  $\mu$  $\alpha$ <sup>11</sup> Succo-produm

Прозрамма способстои ипнобренении  $m_{\mu\nu}$  noderno  $\mu$ рограмма способствует приобретених  $\epsilon$  *December 110016110* **настраивать парамет**ры функционирования переонального комп**ьют**  $m\nu$  $\overline{a}$   $\overline{a}$   $\overline{a}$   $\overline{a}$  $P$ иферииносо и тулотическитест осору  $\frac{3}{2}$ компоненты  $\boldsymbol{u}$ специализированных программ-редакторов; управлять файлами данных на локальных, съёмных запоминающих устройствах, а также на дисках локальной n jomenyoù ceniu y e ceniu Humenyem: *preninvamanuu* obonvdoegyu**g** описнительных сентях в электронно-вычислительных материала на производительных материала на производительных по соответствии с назначением и соблюдения правил охраны труда.

В целом рабочая программа учебной/производственной практики, разработанная преподавателем Федотовой А.10., соответствует курсу изучаемого модуля и может быть использована в учебной работе

# Рацензент: Федонова Анна Юрьевна, преподавательно математики, информатики, информатики, информатики, информати

преподаватель информатики и информационных технологий АНПОО «Кооперативный технику Тамбовского облиотребсоюза»

 $\ell$ 

# **СОДЕРЖАНИЕ**

**стр.**

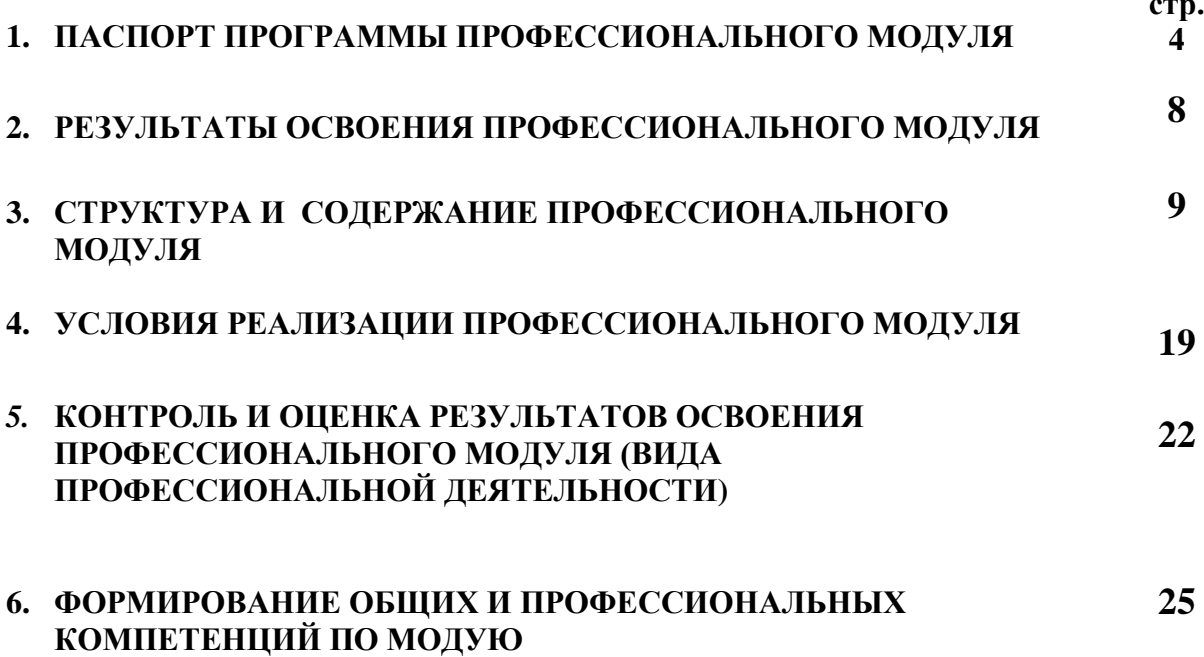

# **1. ПАСПОРТ ПРОГРАММЫ ПРОФЕССИОНАЛЬНОГО МОДУЛЯ**

# **ЭКСПЛУАТАЦИЯ ЭЛЕКТРОННО-ВЫЧИСЛИТЕЛЬНЫХ И ВЫЧИСЛИТЕЛЬНЫХ МАШИН**

## **1.1. Область применения программы**

Программа профессионального модуля разработана на основе Федерального государственного образовательного стандарта (далее – ФГОС) по профессии среднего образования (далее СПО) по специальности

## **09.02.04 Информационные системы (по отраслям)**

в части освоения основного вида профессиональной деятельности (ВПД)

# **Эксплуатация электронно-вычислительных и вычислительных машин**

и соответствующих профессиональных компетенций (ПК):

- 1. Подготавливать к работе и настраивать аппаратное обеспечение, периферийные устройства, операционную систему персонального компьютера и мультимедийное оборудование;
- 2. Выполнять ввод цифровой и аналоговой информации в персональный компьютер с различных носителей;
- 3. Конвертировать файлы с цифровой информацией в различные форматы;
- 4. Обрабатывать аудио и визуальный контент средствами звуковых, графических и видео-редакторов;
- 5. Создавать и воспроизводить видеоролики, презентации, слайд-шоу, медиафайлы и другую итоговую продукцию из исходных аудио, визуальных и мультимедийных компонентов средствами персонального компьютера и мультимедийного оборудования.

Программа профессионального модуля может быть использована:

- в начальном профессиональном образовании по профессии ОКПР 16199 Оператор электронно-вычислительных и вычислительных машин при наличии основного общего образования.
- в дополнительном профессиональном образовании в области обработки цифровой информации при наличии среднего (полного) общего образования. Опыт работы не требуется.
- в дополнительном профессиональном образовании (в программах повышения квалификации и переподготовки на базе родственной профессии).

## **1.2. Цели и задачи профессионального модуля – требования к результатам освоения профессионального модуля:**

С целью овладения указанным видом профессиональной деятельности и соответствующими профессиональными компетенциями обучающийся в ходе освоения профессионального модуля должен:

## **иметь практический опыт:**

- подключения кабельной системы персонального компьютера, периферийного и мультимедийного оборудования;
- настройки параметров функционирования персонального компьютера, периферийного и мультимедийного оборудования;
- ввода цифровой и аналоговой информации в персональный компьютер с различных носителей, периферийного и мультимедийного оборудования;
- сканирования, обработки и распознавания документов;
- конвертирования медиафайлов в различные форматы, экспорта и импорта файлов в различные программы-редакторы;
- обработки аудио-, визуального и мультимедийного контента с помощью специализированных программ-редакторов;
- создания и воспроизведения видеороликов, презентаций, слайд-шоу, медиафайлов и другой итоговой продукции из исходных аудио, визуальных и мультимедийных компонентов;
- осуществления навигации по ресурсам, поиска, ввода и передачи данных с помощью технологий и сервисов сети Интернет;

#### **уметь:**

- подключать и настраивать параметры функционирования персонального компьютера, периферийного и мультимедийного оборудования;
- настраивать основные компоненты графического интерфейса операционной системы и специализированных программ-редакторов;
- управлять файлами данных на локальных, съёмных запоминающих устройствах, а также на дисках локальной компьютерной сети и в сети Интернет;
- производить распечатку, копирование и тиражирование документов на принтере и других периферийных устройствах вывода;
- распознавать сканированные текстовые документы с помощью программ распознавания текста;
- вводить цифровую и аналоговую информацию в персональный компьютер с различных носителей, периферийного и мультимедийного оборудования;
- создавать и редактировать графические объекты с помощью программ для обработки растровой и векторной графики;
- конвертировать файлы с цифровой информацией в различные форматы;
- производить сканирование прозрачных и непрозрачных оригиналов;
- производить съёмку и передачу цифровых изображений с фото- и видеокамеры на персональный компьютер;
- обрабатывать аудио-, визуальный контент и мультимедийные файлы средствами звуковых, графических и видео-редакторов;
- создавать видеоролики, презентации, слайд-шоу, медиафайлы и другую итоговую продукцию из исходных аудио, визуальных и мультимедийных компонентов;
- воспроизводить аудио-, визуальный контент и мультимедийные файлы средствами персонального компьютера и мультимедийного оборудования;
- использовать медиа-проектор для демонстрации содержимого экранных форм с персонального компьютера;
- вести отчётную и техническую документацию;

#### **знать:**

- устройство персональных компьютеров, основные блоки, функции и технические характеристики;
- архитектуру, состав, функции и классификацию операционных систем персонального компьютера;
- виды и назначение периферийных устройств, их устройство и принцип действия, интерфейсы подключения и правила эксплуатации;
- принципы установки и настройки основных компонентов операционной системы и драйверов периферийного оборудования;
- принципы цифрового представления звуковой, графической, видео и мультимедийной информации в персональном компьютере;
- виды и параметры форматов аудио-, графических, видео- и мультимедийных файлов и методы их конвертирования;
- назначение, возможности, правила эксплуатации мультимедийного оборудования;
- основные типы интерфейсов для подключения мультимедийного оборудования;
- основные приёмы обработки цифровой информации;
- назначение, разновидности и функциональные возможности программ обработки звука;
- назначение, разновидности и функциональные возможности программ обработки графических изображений;
- назначение, разновидности и функциональные возможности программ обработки видео- и мультимедиа контента;
- структуру, виды информационных ресурсов и основные виды услуг в сети Интернет;
- назначение, разновидности и функциональные возможности программ для создания веб-страниц;
- нормативные документы по охране труда при работе с персональным компьютером, периферийным. Мультимедийным оборудованием и компьютерной оргтехникой.

# **1.3. Рекомендуемое количество часов на освоение программы профессионального модуля:**

всего –*351* часов, в том числе:

максимальной учебной нагрузки обучающегося – *243* часа, включая:

обязательной аудиторной учебной нагрузки обучающегося – *162* часов;

самостоятельной работы обучающегося – *81* часов;

учебной практики – *72* часа;

производственной практики – *36* часов.

# **2. РЕЗУЛЬТАТЫ ОСВОЕНИЯ ПРОФЕССИОНАЛЬНОГО МОДУЛЯ**

Результатом освоения профессионального модуля является овладение обучающимися видом профессиональной деятельности (ВПД) **Эксплуатация электронно-вычислительных и вычислительных машин**, в том числе профессиональными (ПК) и общими (ОК) компетенциями:

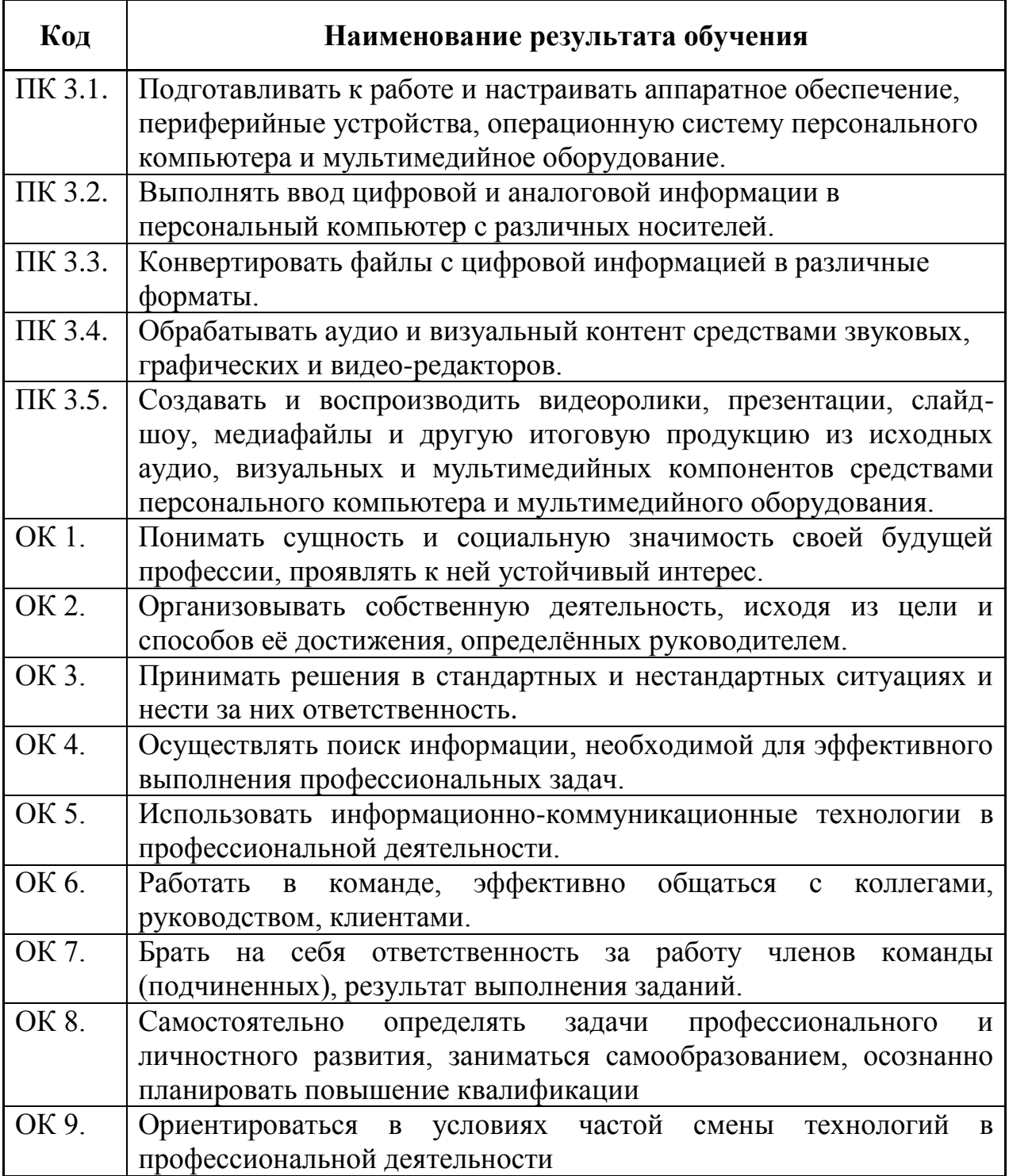

# **3. СТРУКТУРА И ПРИМЕРНОЕ СОДЕРЖАНИЕ ПРОФЕССИОНАЛЬНОГО МОДУЛЯ**

# **3.1. Тематический план профессионального модуля**

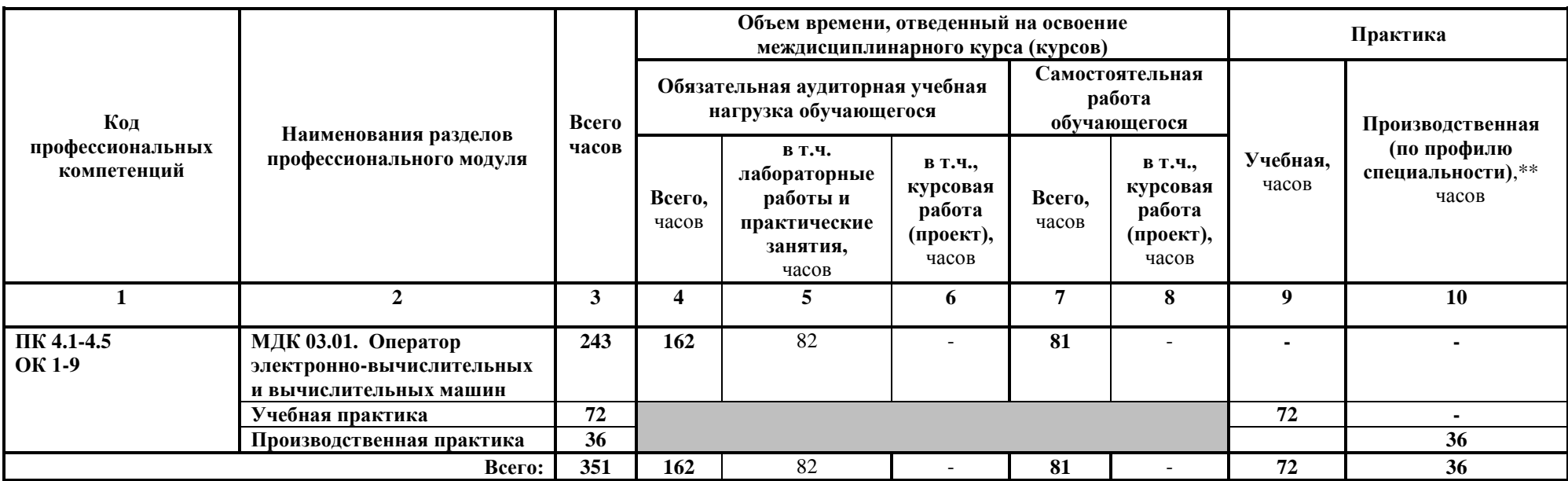

# 3.2. Содержание обучения по профессиональному модулю (ПМ)

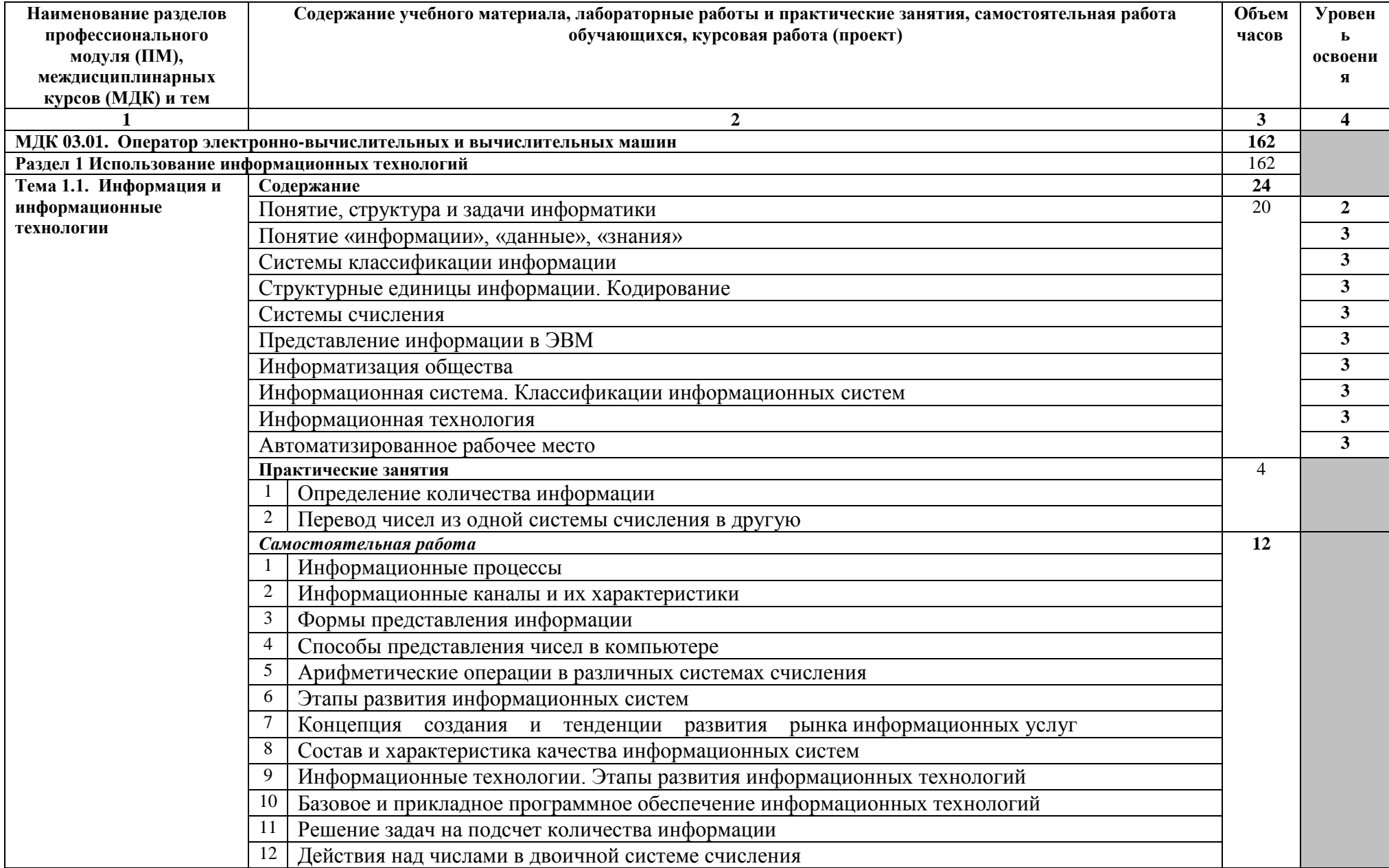

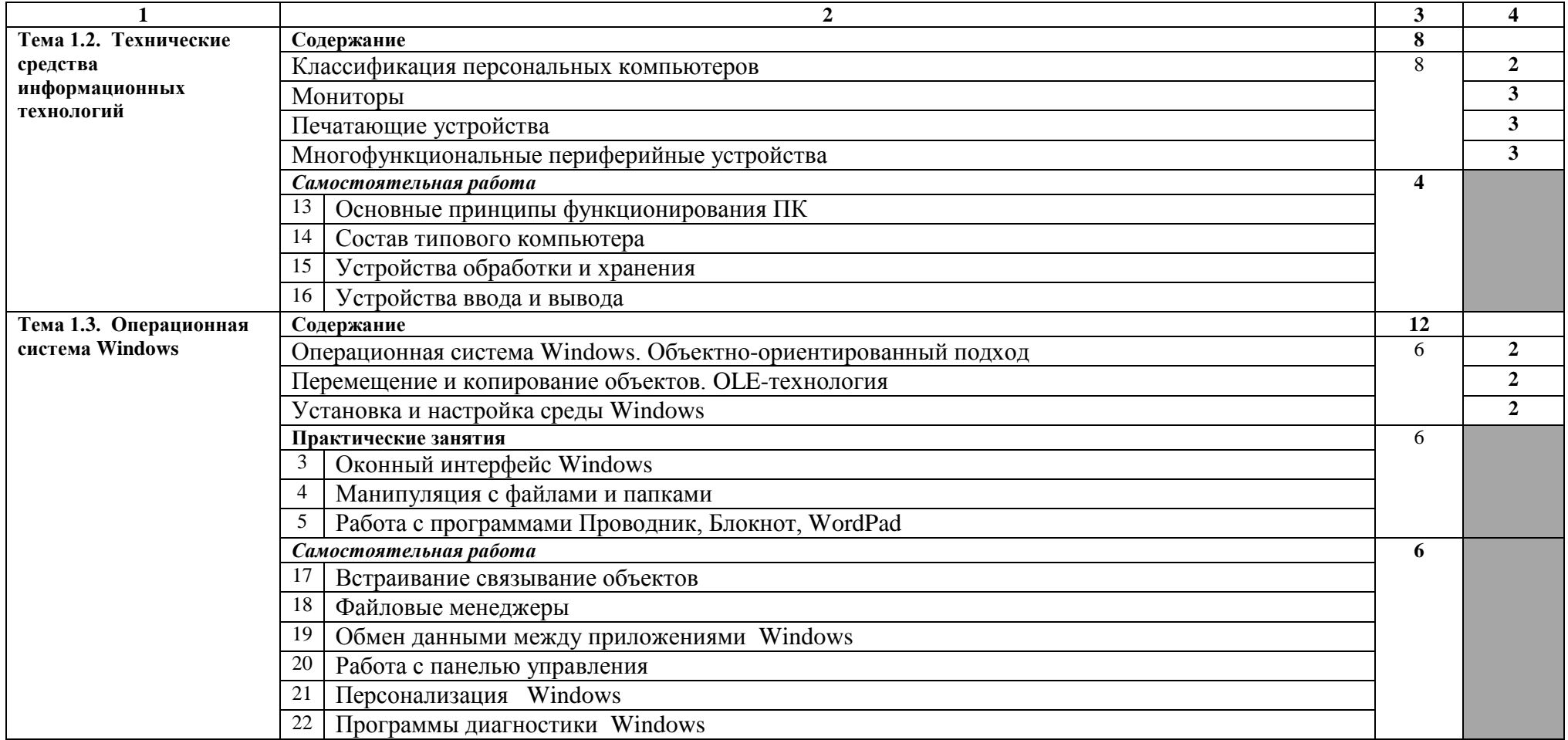

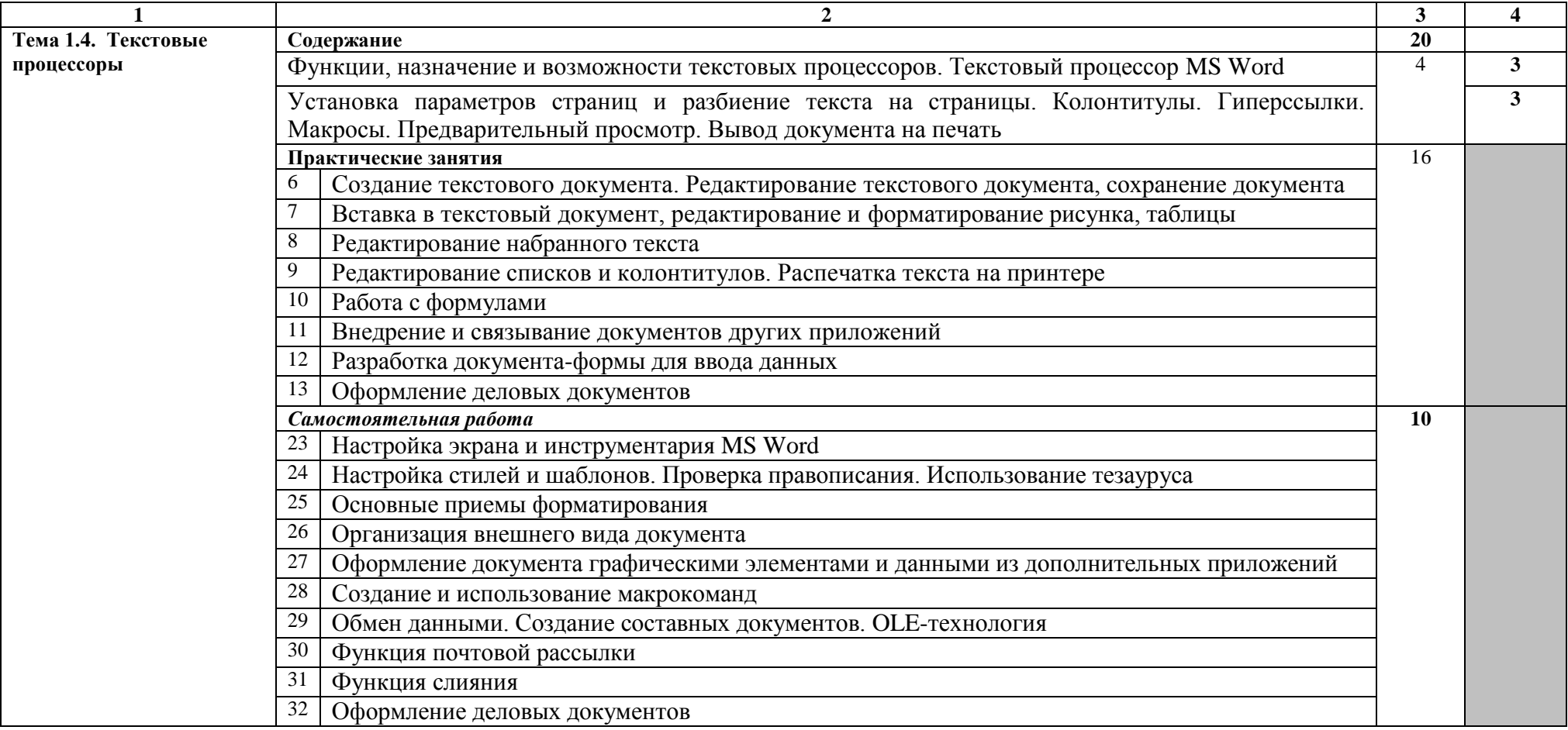

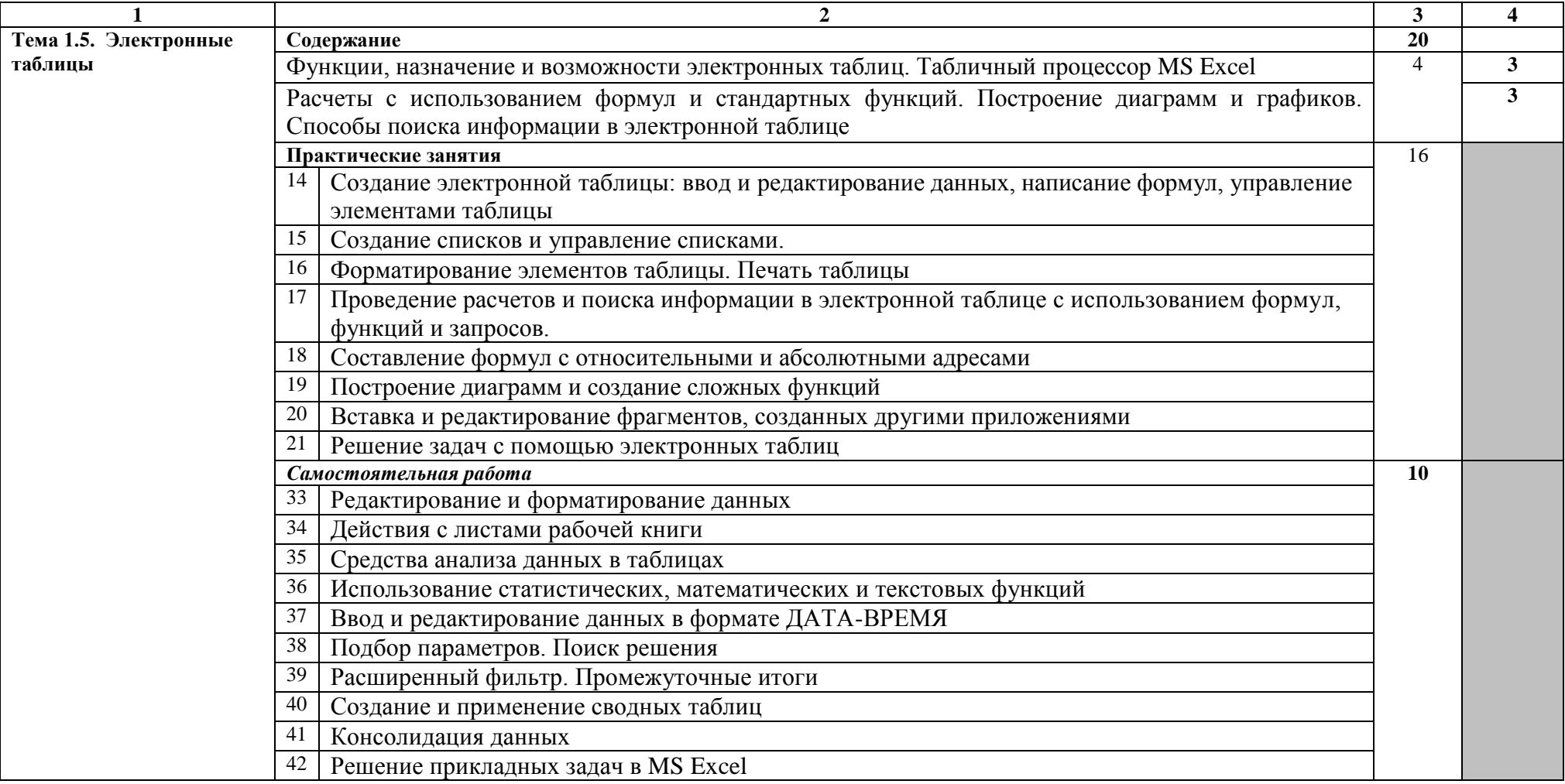

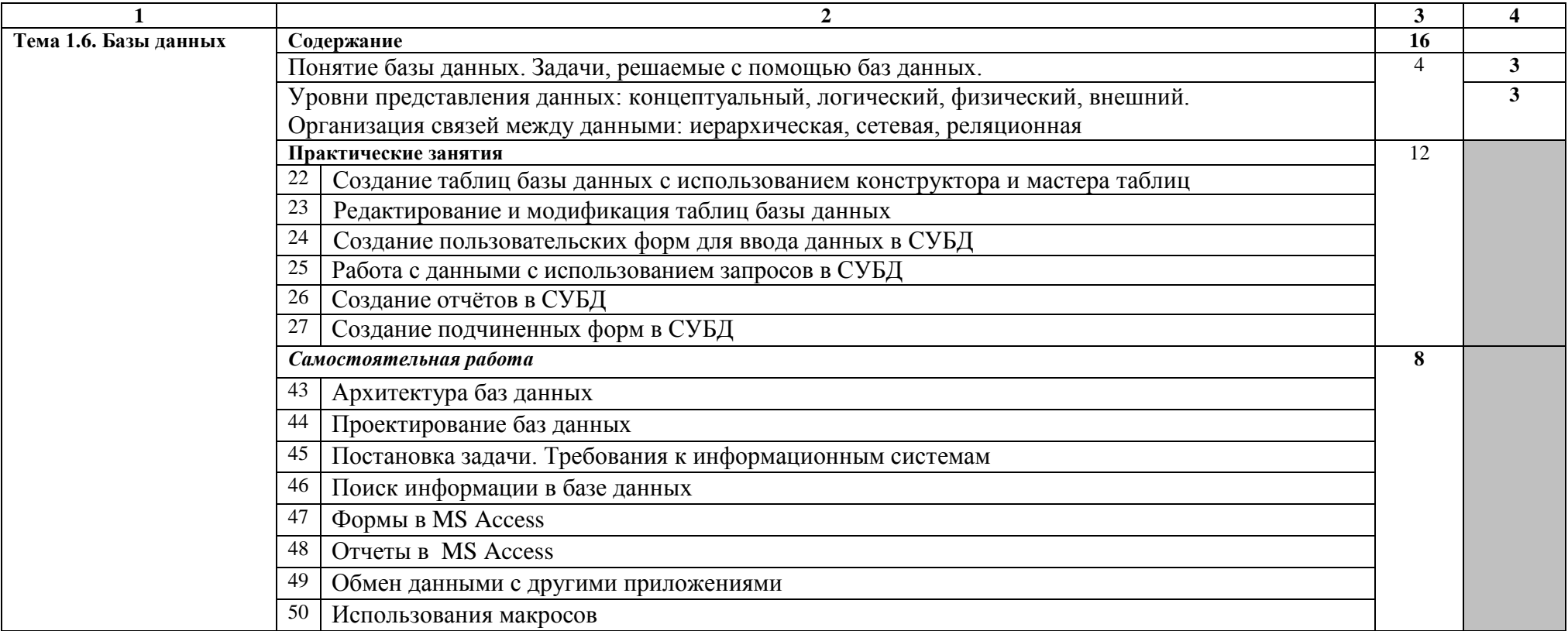

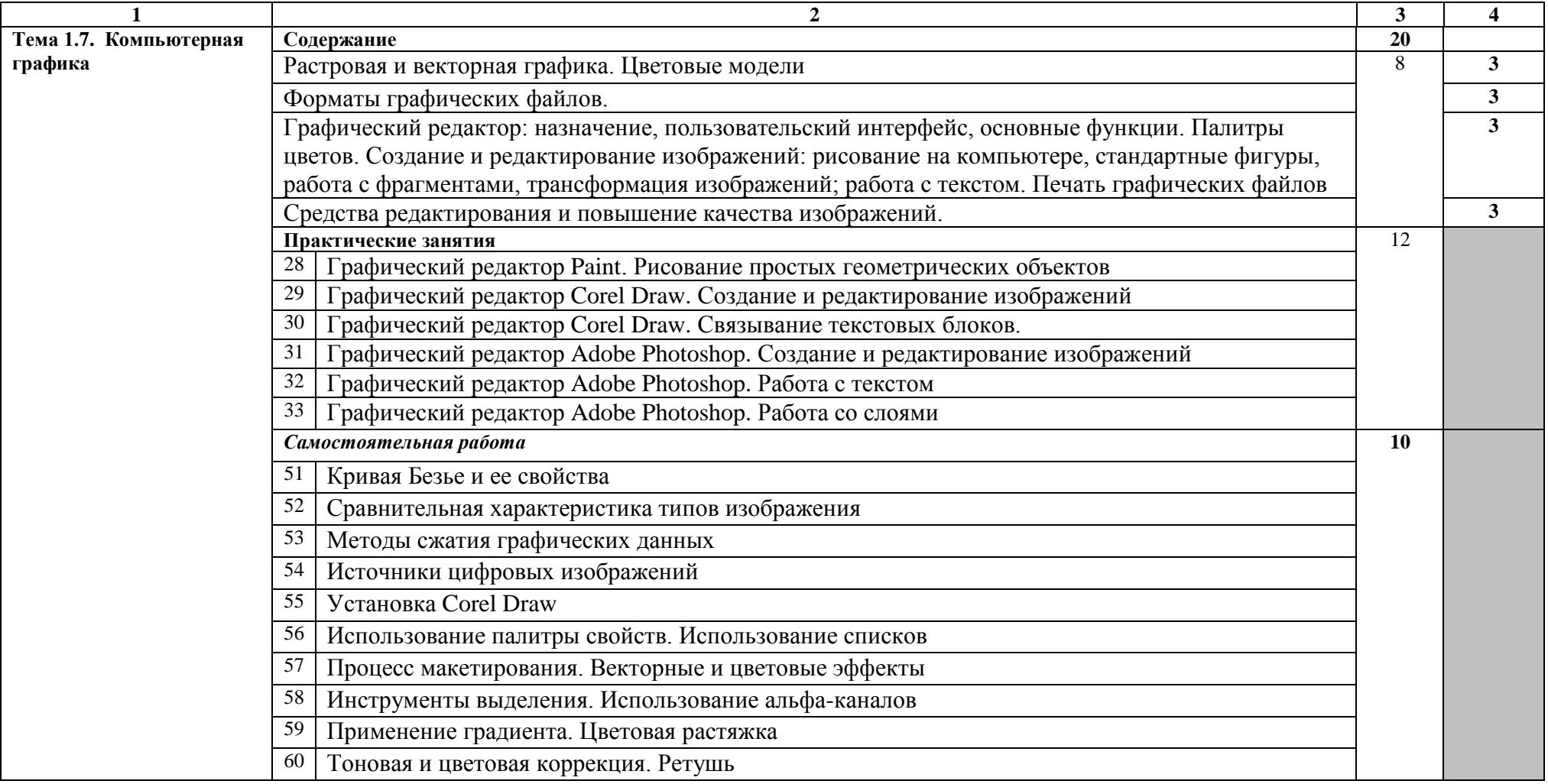

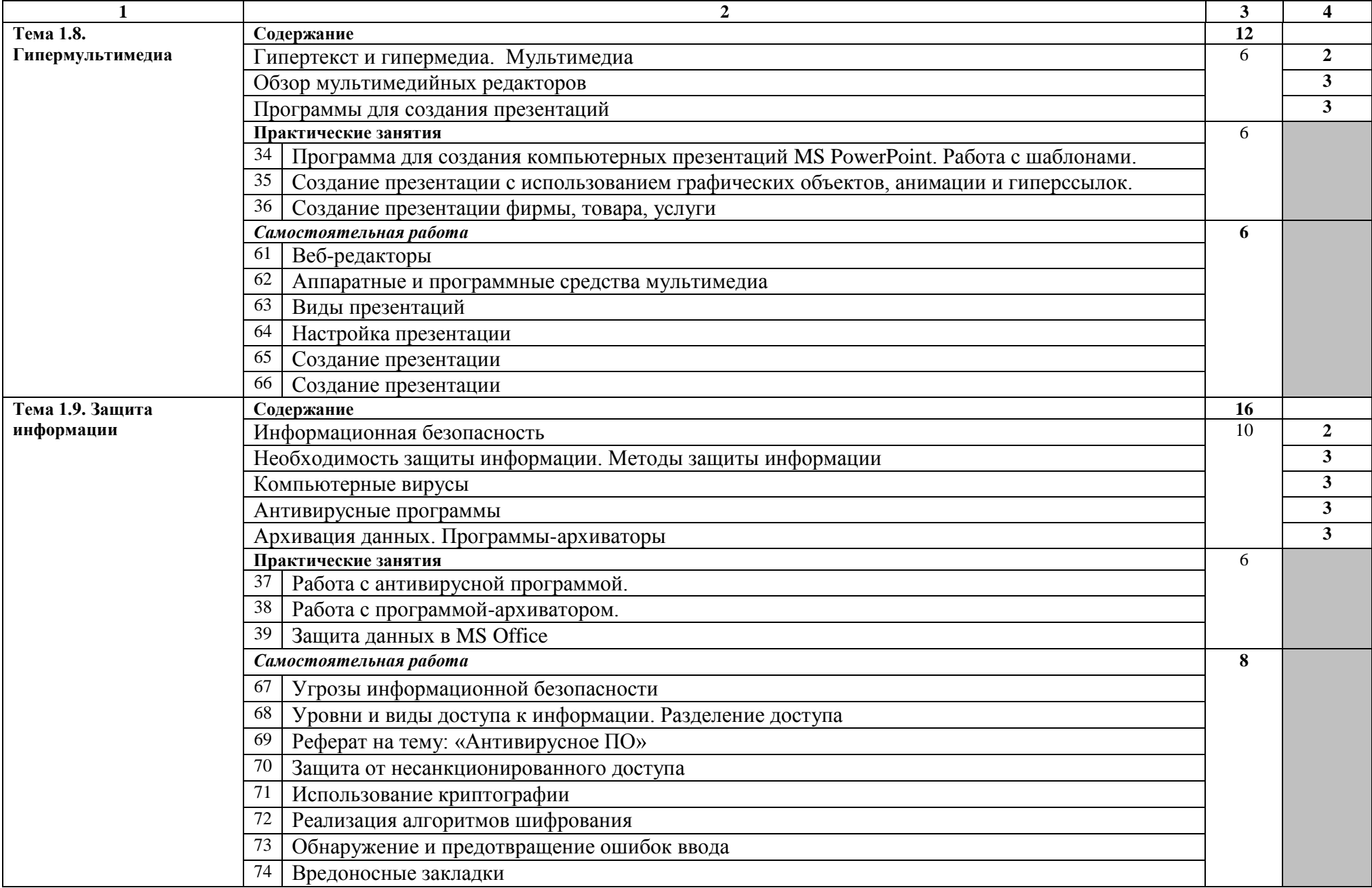

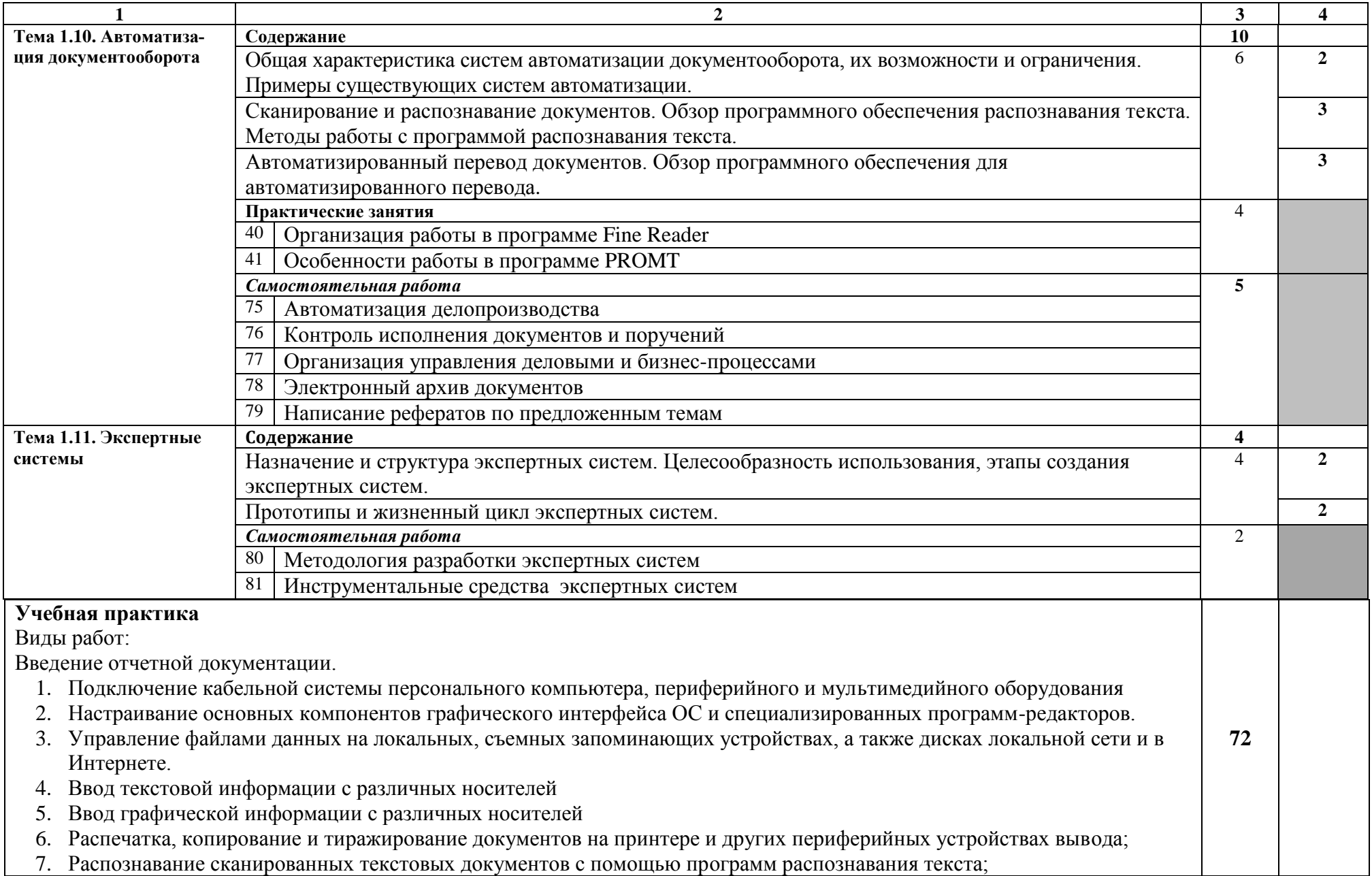

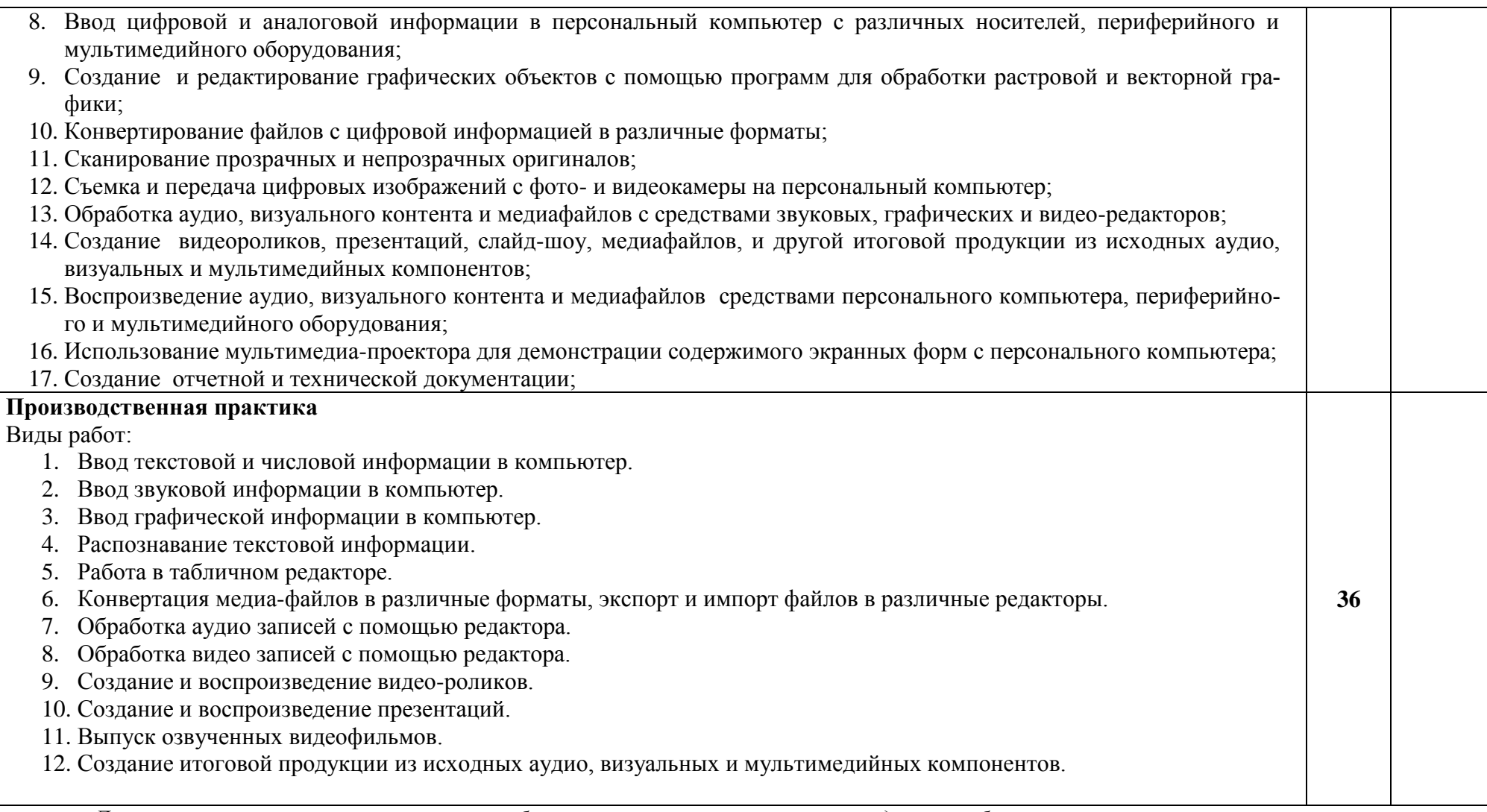

*Для характеристики уровня освоения учебного материала используются следующие обозначения:*

*1 – ознакомительный (узнавание ранее изученных объектов, свойств);*

*2 –репродуктивный (выполнение деятельности по образцу, инструкции или под руководством)*

*3 – продуктивный (планирование и самостоятельное выполнение деятельности, решение проблемных задач)*

## **4. Условия реализации профессионального модуля**

## **4.1 Требования к минимальному материально-техническому обеспечению**

Реализация профессионального модуля предполагает наличие:

- Студии «Информационных ресурсов»
- Лаборатории «Вычислительной техники и периферийных устройств»

## **4.1.1.Технические средства обучения:**

- мультимедийный проектор;
- проекционный экран;
- принтер цветной лазерный;
- принтер черно-белый струйный;
- компьютерная техника для обучающихся с наличием лицензионного программного обеспечения;
- сервер;
- блок питания;
- источник бесперебойного питания;
- наушники с микрофоном;
- цифровой фотоаппарат;
- видеокамера;
- сканер;
- колонки.

#### **4.1.2.Оборудование рабочих мест:**

- Рабочие места по количеству обучающихся;
- Компьютеры на рабочем месте учащихся с лицензионным программным обеспечением;
- Наушники и микрофон на рабочем месте учащихся;

# **4.2.Информационное обеспечение обучения.**

# **Перечень рекомендуемых учебных изданий, дополнительной литературы, Интернет-ресурсов.**

## **Основные источники:**

- 1. Голицына О.Л., Максимова Н.В., Партыка Т.Л., Попов И.И. Информационные технологии: учебник – М.: ФОРУМ: ИНФРА-М,. 2011 г.
- 2. Киселев, Сергей Викторович. Оператор ЭВМ : учебник для образовательных учреждений начального профессионального образования / С. В. Киселев. - 5-е изд., стер. - Москва : Академия, 2010. - 352 с.; 21 см. - (Начальное профессиональное образование). - Библиогр. : с. 349 3000 экз. http://tmnlib.ru/jirbis/files/upload/news/2015/04/16.pdf
- 3. Михеева Е.В. Информационные технологии в профессиональной деятельности: учеб. пособие для студ. сред. проф. образования. 5-е изд. – М.: Академия, 2009

# **Дополнительные источники:**

- 4. Немцова Т. И., Назарова Ю.В, Практикум по информатике, часть 1и 2, М., ИД «Форум», - ИНФРА-М, 2008
- 5. Могилёв А.В., Листрова Л.В., Технология обработки текстовой информации. Технологии обработки графической и мультимедийной информации, СПБ, «БХВ-Петербург», 2010
- 6. Свиридова М.Ю. Информационные технологии в офисе. Практические упражнения: учебное пособие для нач. проф. образования. - М.: Академия, 2009.
- 7. Свиридова М.Ю. Текстовый редактор Word. Учебное пособие. М.: Академия, 2011.
- 8. Свиридова М.Ю. Электронные таблицы Excel. Учебное пособие. М.: Академия, 2011.
- 9. Струмпэ Н.В. Оператор ЭВМ. Практические работы. Учебное пособие. М.: Академия, 2010.
- 10.Макарова Н.В. Информатика и ИКТ, учебник 10(базовый уровень). СПб: ПИТЕР, 2008.
- 11.Макарова Н.В. Информатика и ИКТ, учебник 11(базовый уровень). СПб: ПИТЕР, 2008.
- 12.Михеева Е.В. Практикум по информатике. 4-е изд. М.: Академия, 2009.
- 13.Угринович Н.Д. Информатика и информационные технологии. 10-11. 2-е изд. – М: БИНОМ, 2009.
- 14.Михеева Е.В. Практикум по информационным технологиям в профессиональной деятельности: учеб. пособие для студ. сред. проф. образования. 5-е изд. – М.: Академия, 2009.

# **Ресурсы сети Internet**

- 1. Мультипортал http://www.km.ru
- 2. Интернет-Университет Информационных технологий http://www.intuit.ru/
- 3. Образовательный портал http://claw.ru/
- 4. Свободная энциклопедия [http://ru.wikipedia.org](http://ru.wikipedia.org/)
- 5. http://msdn.microsoft.com/ru-ru/gg638594 Каталог библиотеки учебных курсов
- 6. http://www.dreamspark.ru/- Бесплатный для студентов, аспирантов, школьников и преподавателей доступ к полным лицензионным версиям инструментов Microsoft для разработки и дизайна

# **4.3.Общие требования к организации образовательного процесса.**

Профессиональный модуль изучается параллельно с изучением учебных дисциплин общепрофессионального цикла.

Выполнение практических занятий предполагает деление группы по числу рабочих мест, оборудованных персональным компьютером.

Учебная практика по модулю проходит линейно одноврменно с изучением теоретической части МДК.

Производственная практика проходит в организациях города и области любой формы собственности

Обязательным условием допуска к производственной практике в рамках ПМ является освоение учебной практики для получения первичных профессиональных навыков.

В процессе обучения используются различные виды информационнокоммуникационных технологий.

Консультации обучающихся проводятся согласно графику консультаций, составленному учебным заведением.

Текущий контроль освоения содержания МДК осуществляется в форме тестовых заданий и практических занятий.

Формой аттестации МДК.04.0 является экзамен.

## **4.4. Кадровое обеспечение образовательного процесса**

Требования к квалификации педагогических кадров, обеспечивающих обучение по междисциплинарному курсу (курсам): наличие высшего профессионального образования, соответствующего профилю преподаваемого модуля.

Требования к квалификации педагогических кадров, осуществляющих руководство практикой: мастера производственного обучения должны иметь на 1 – 2 разряда по профессии рабочего выше, чем предусмотрено образовательным стандартом для выпускников.

Опыт деятельности в организациях соответствующей профессиональной сферы является обязательным для преподавателей, отвечающих за освоение обучающимся профессионального цикла, эти преподаватели и мастера производственного обучения должны проходить стажировку в профильных организациях не реже 1-го раза в 3 года.

# 5. Контроль и оценка результатов освоения профессионального<br>модуля (вида профессиональной деятельности)

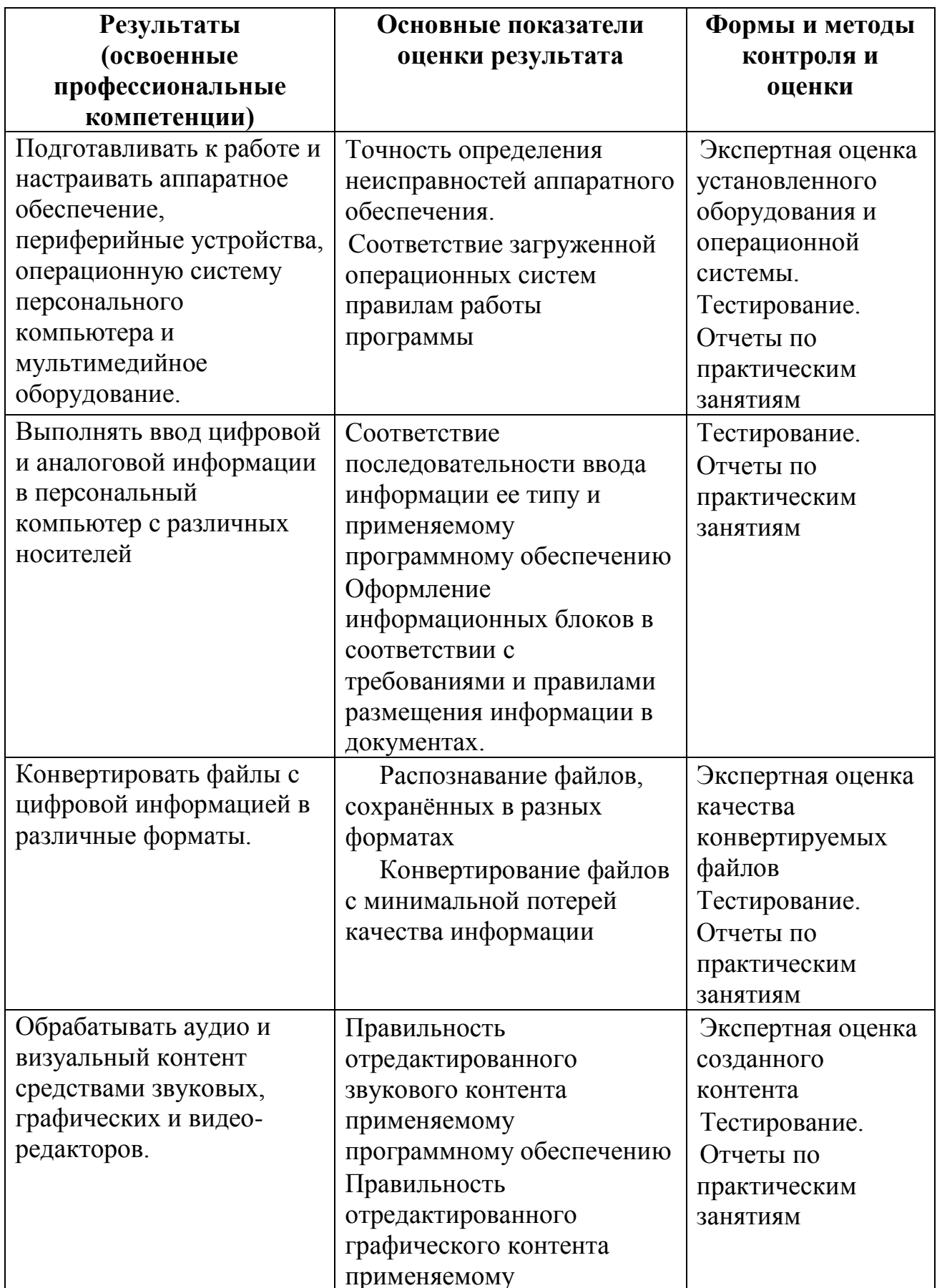

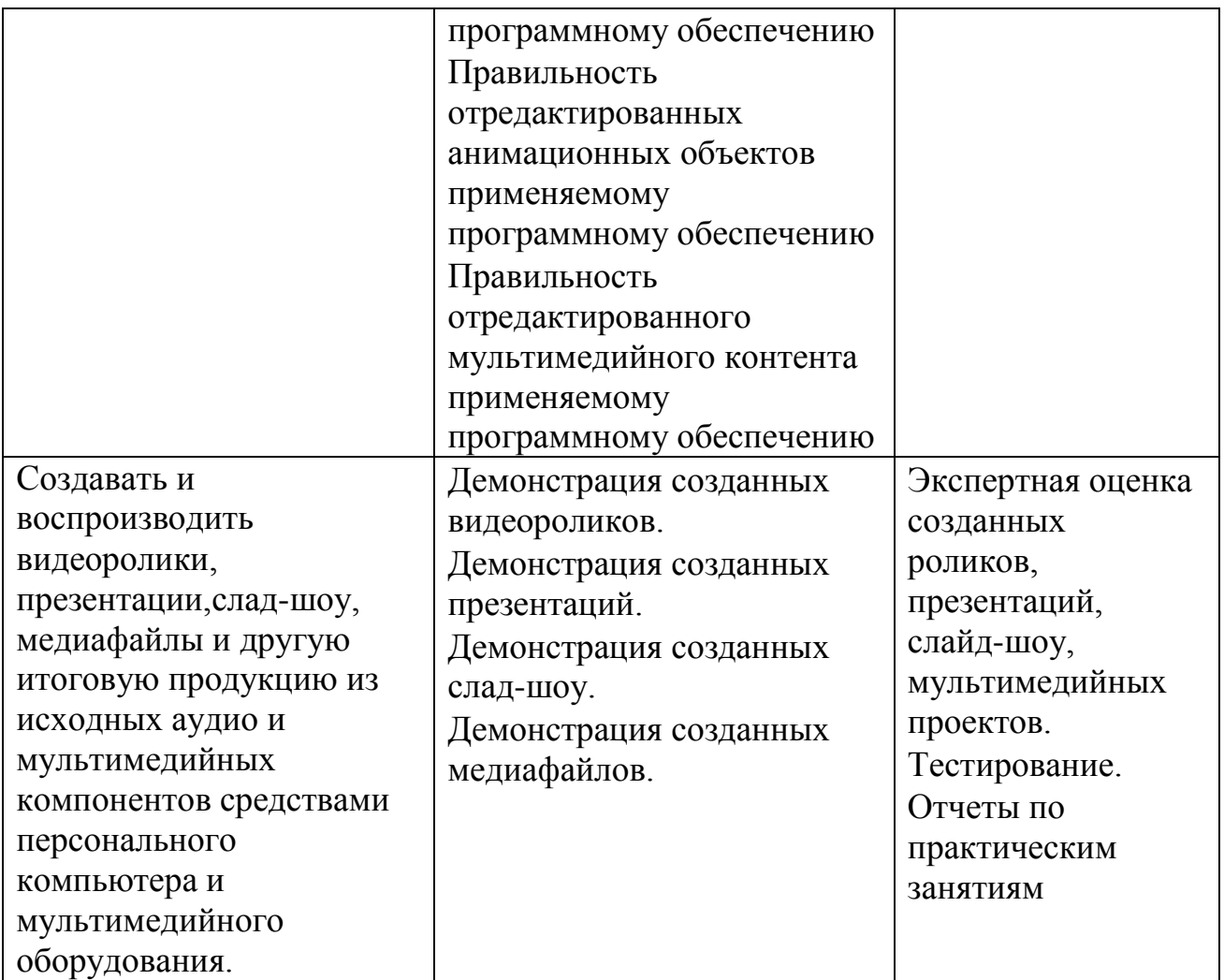

Формы и методы контроля и оценки результатов обучения должны позволять проверять у обучающихся не только сформированность профессиональных компетенций, но и развитие общих компетенций и обеспечивающих их умений.

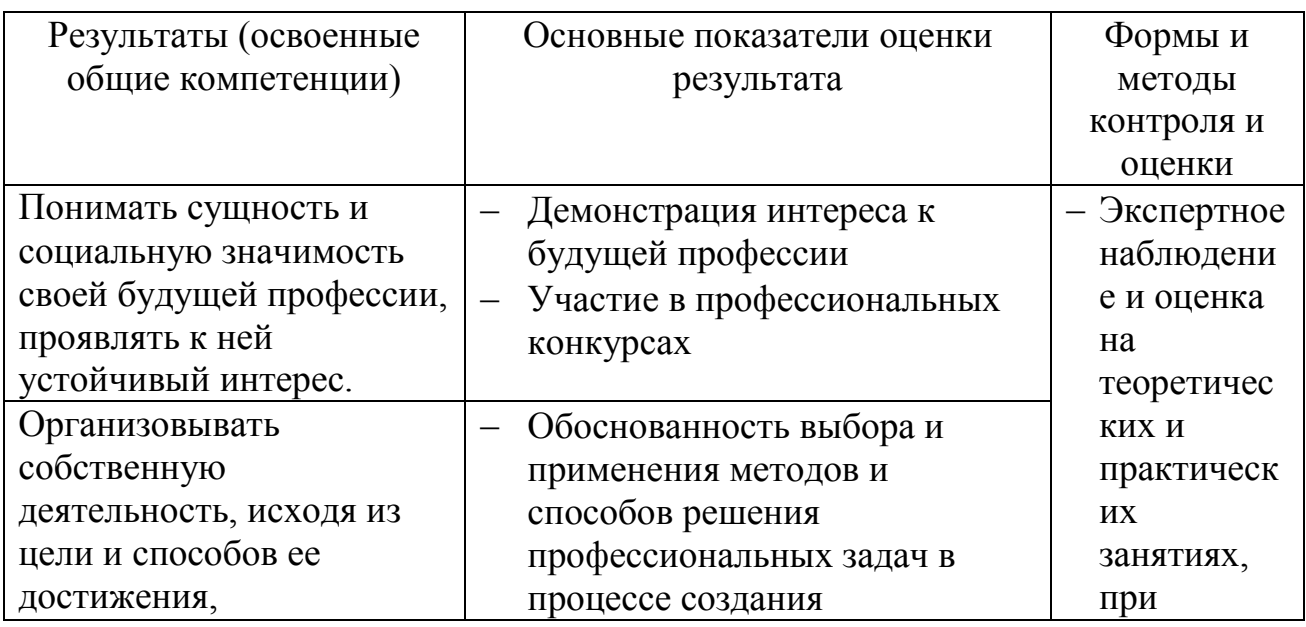

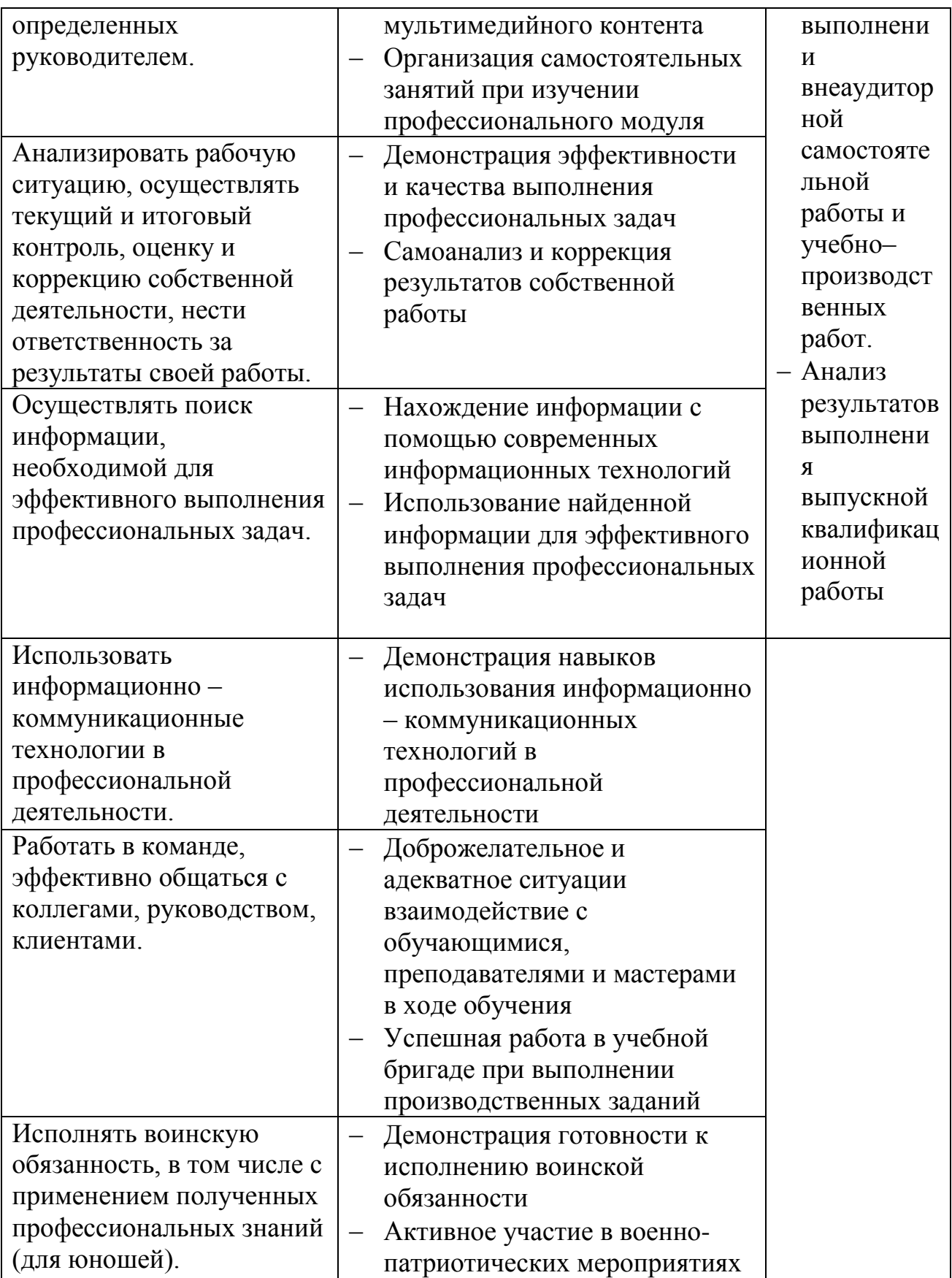

# **6. Формирование общих и профессиональных компетенций по модулю ПМ03 Выполнение работ по профессии 16199 Оператор электронно-вычислительных и вычислительных машин**

Результатом освоения профессионального модуля является овладение обучающимися видом профессиональной деятельности (ВПД) **Эксплуатация электронно-вычислительных и вычислительных машин**, в том числе профессиональными (ПК) и общими (ОК) компетенциями:

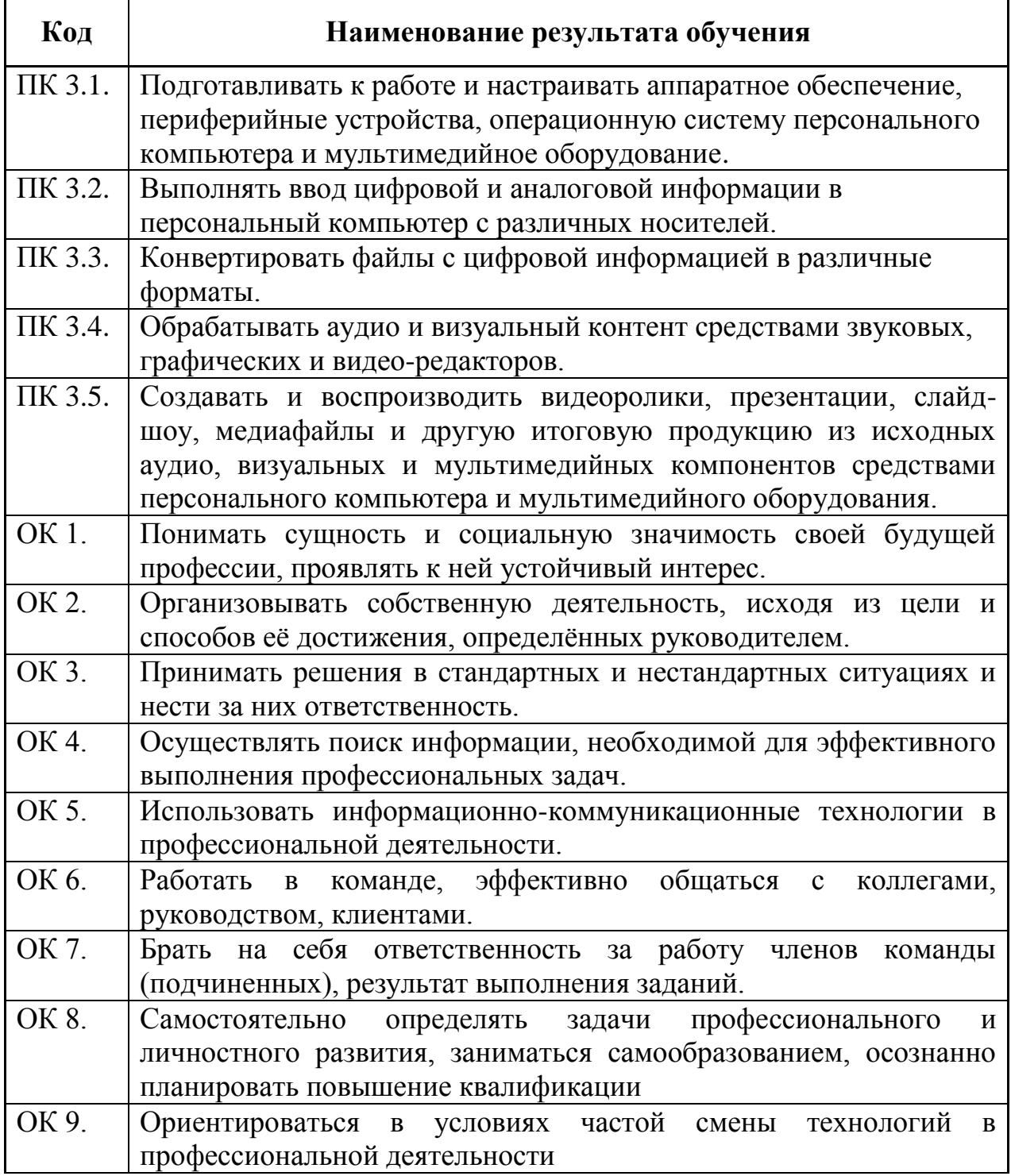

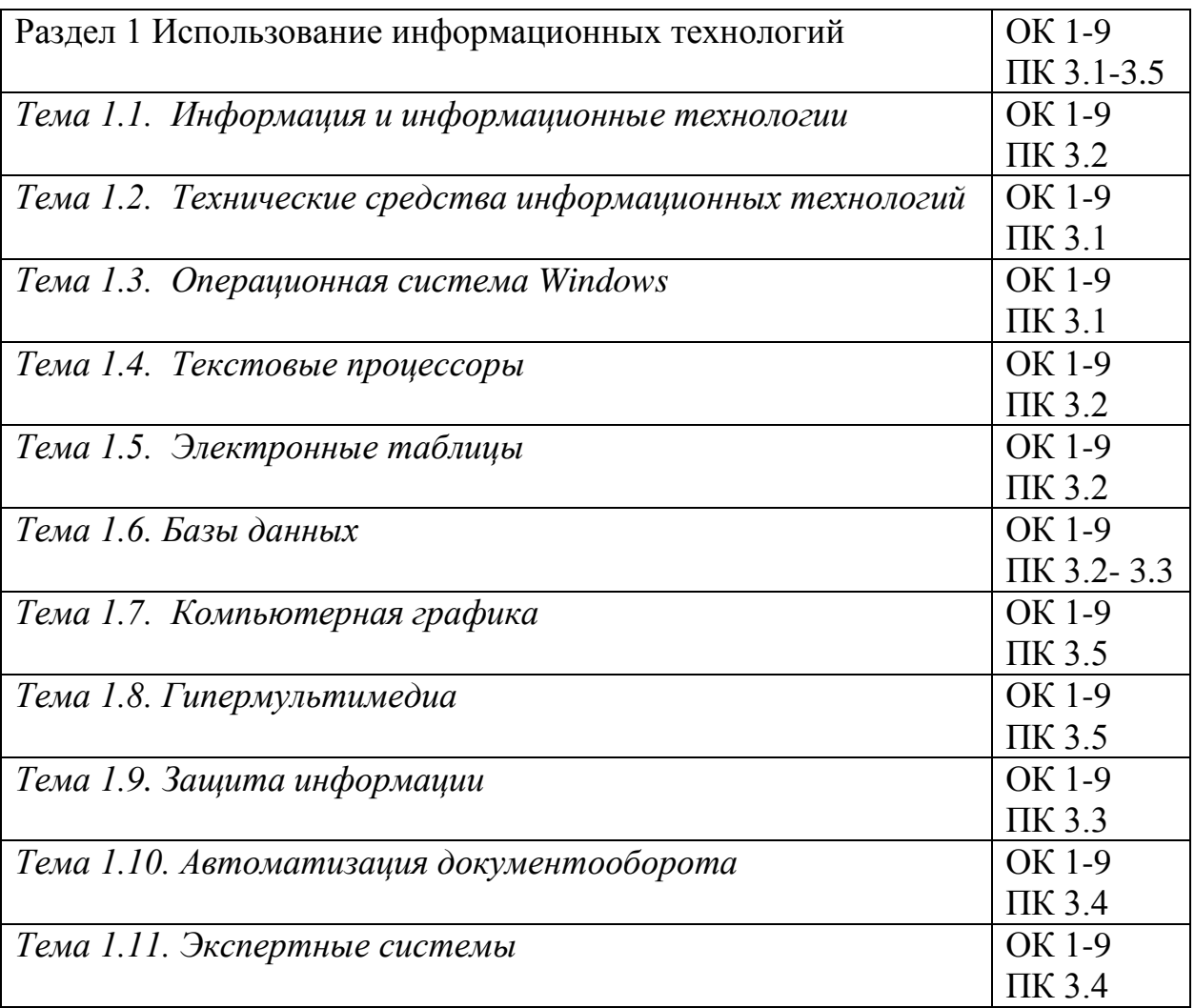